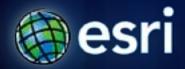

Esri International User Conference | San Diego, CA Technical Workshops | July 13, 2011

# **Building Add-Ins for ArcGIS Desktop** in Java

David Cordes

## Agenda

- What are Add-Ins
- Demo: Creating a Button
- Demo: Creating a Tool
- Q&A

#### What are Add-Ins?

- Introduced at 10
- Customization and Extension of ArcGIS Desktop
  - ArcMap
  - ArcCatalog
  - ArcGlobe
  - ArcScene
- Types
  - Button
  - Tool, Tool Palette, Toolbar
  - Menu
  - Combo Box
  - Dockable Window
  - Application Extension
- Simple deployment model
  - Click, drop, share

# What do I need to get started?

- ArcGIS Desktop
- ArcObjects SDK for Java
- Eclipse

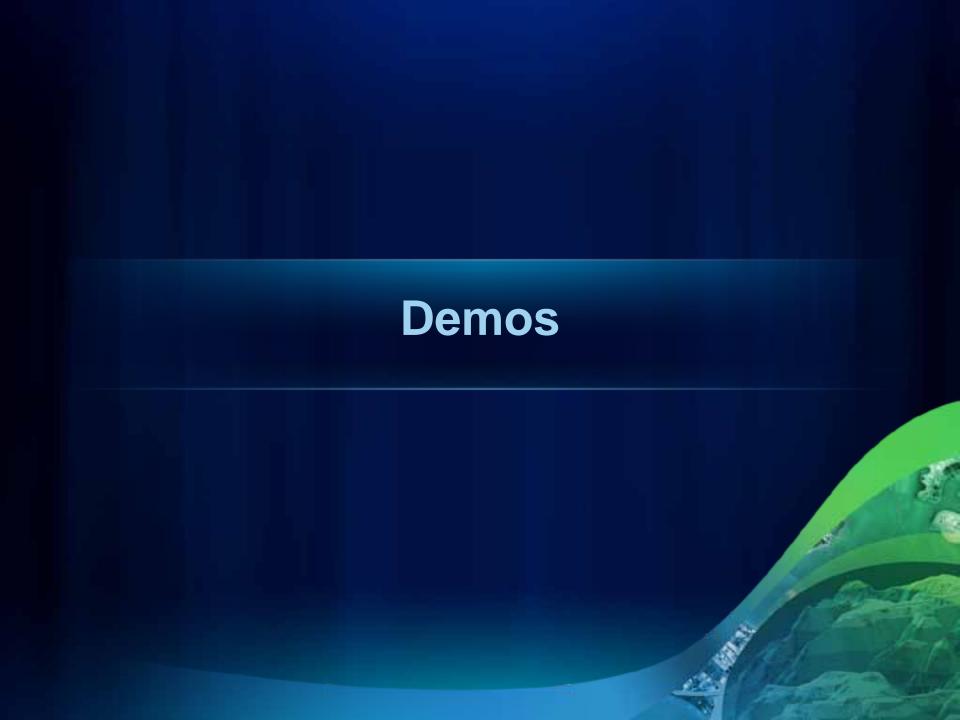

## **Evaluations**

http://www.esri.com/sessionevals

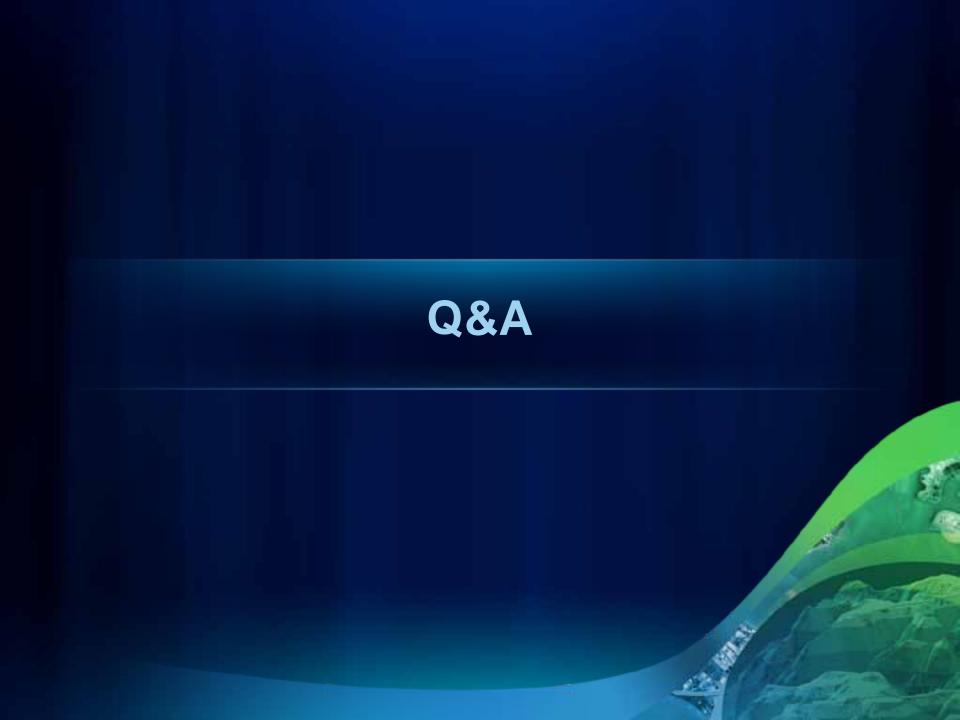